## **ctools - Action #3457**

## **ctlike should return the fitted used for the global model fitting**

11/23/2020 09:56 AM - Knödlseder Jürgen

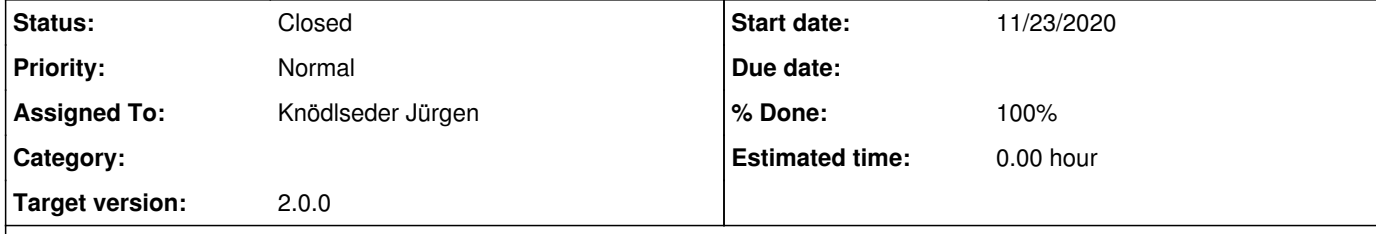

## **Description**

Currently, ctlike returns the fitter in the last state that was used in the tool, which means that for a TS computation, the last TS computation fitter is returned.

TS computation should be transparent to the user, hence ctlike should make a copy of the fitter after the global fit, and restore that copy after TS computation.

As an additional feature, ctlike should also compute Npred for all TS computations and log the value in the log file, so that the quality of each TS computation can be assessed. Hence information similar to the one logged in ctlike::run should be added to the logger in ctlike::reoptimize\_lm().

## **History**

**#1 - 11/27/2020 03:48 PM - Knödlseder Jürgen**

*- Status changed from New to Closed*

*- Assigned To set to Knödlseder Jürgen*

*- % Done changed from 0 to 100*

ctlike does return the fitter used for global fitting. I added the output of more information during the TS computation.